## **Resume Template For Office**

Thank you for reading **Resume Template For Office**. As you may know, people have search hundreds times for their chosen readings like this Resume Template For Office, but end up in harmful downloads.

Rather than enjoying a good book with a cup of tea in the afternoon, instead they juggled with some malicious virus inside their computer.

Resume Template For Office is available in our digital library an online access to it is set as public so you can get it instantly. Our digital library spans in multiple locations, allowing you to get the most less latency time to download any of our books like this one. Kindly say, the Resume Template For Office is universally compatible with any devices to read

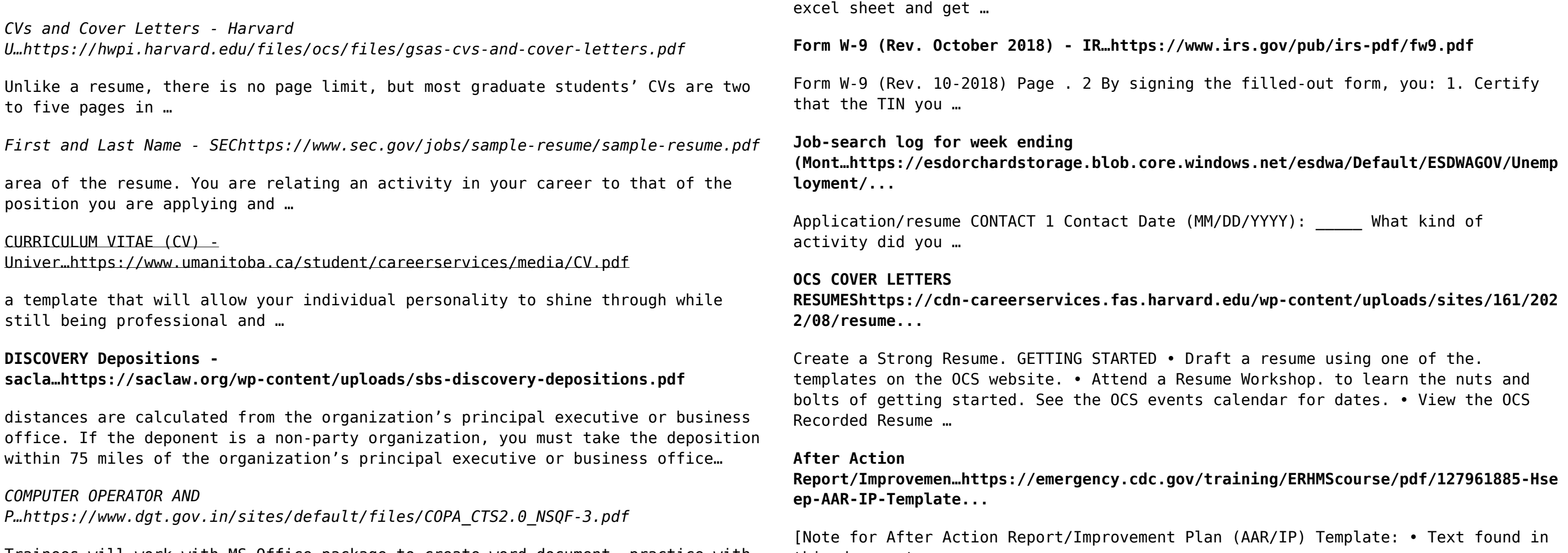

Trainees will work with MS Office package to create word document, practice with

this document …